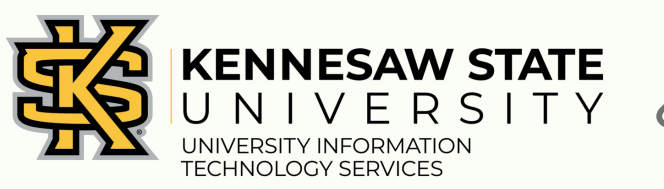

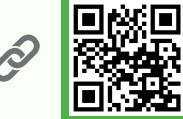

# HELPFUL TECHNOLOGY LINKS

for Faculty and Staff

**Contact the KSU Service Desk for Assistance** 470-578-6999 *[service.kennesaw.edu/technology](http://service.kennesaw.edu/technology)* Service Desk Walk-Up Counters:

Kennesaw: Pilcher Building, Rm 106 Marietta: Academic Building, Lower Level

**[Set Up a Course in D2L](https://kennesaw.service-now.com/sp/?sys_kb_id=55609f2f1b4169107486c885604bcb01&id=kb_article_view&sysparm_rank=13&sysparm_tsqueryId=a8ba69b21b50f15033220e10604bcb0e)**

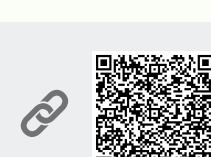

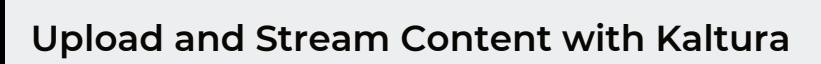

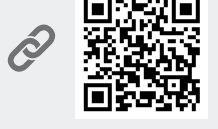

**[Create Online Surveys with Qualtrics](https://research.kennesaw.edu/irb/qualtrics-account-request.php)**

**[Check Out Audio/Visual \(A/V\) Equipment:](https://kennesaw.service-now.com/sp/?id=kb_article&sys_id=cfd1759fdb143c10392e66d4059619ce&table=kb_knowledge)  [Cameras, Microphone Kits, and More](https://kennesaw.service-now.com/sp/?id=kb_article&sys_id=cfd1759fdb143c10392e66d4059619ce&table=kb_knowledge)**

**[Book a Technology Training Session for](https://uits.kennesaw.edu/support/grouptraining.php)**

**[one \(or more!\) of your classes](https://uits.kennesaw.edu/support/grouptraining.php)**

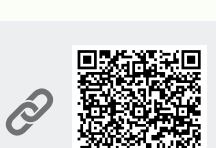

**R** 

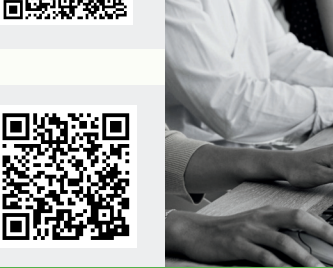

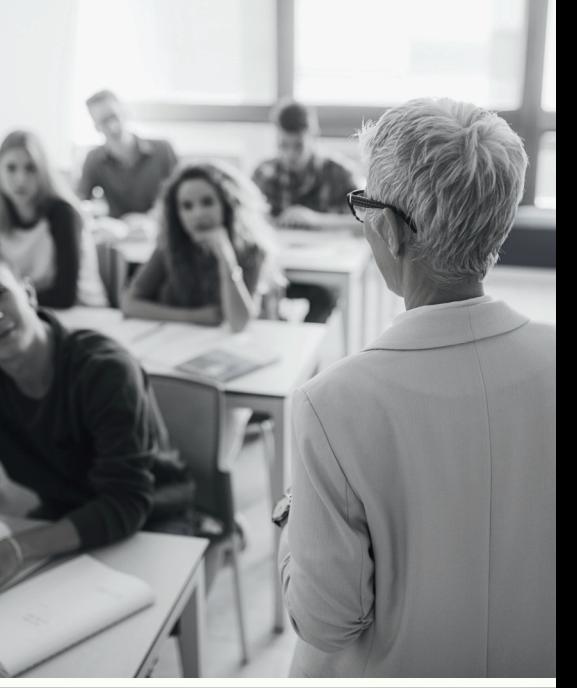

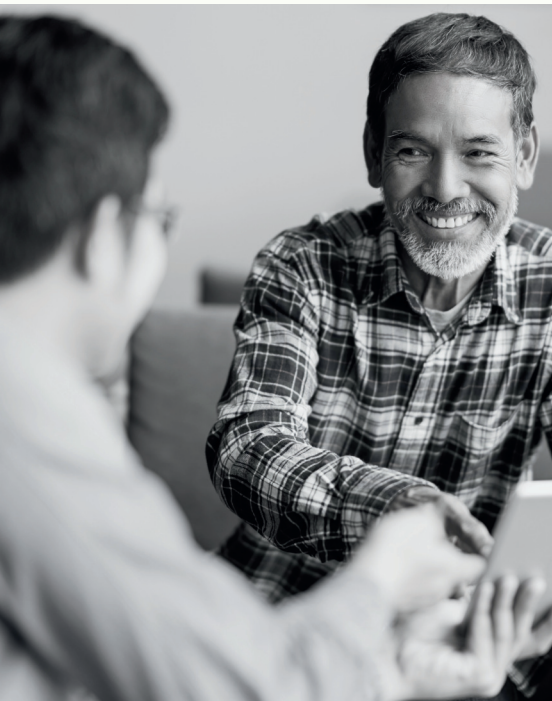

**KSU University Information Technology Services (UITS)**

#### **KSU University Information Technology Services (UITS)**

#### [Subscribe to the UITS Status Page](https://status.kennesaw.edu/)

[The Status Page shows the status of KSU technology. Subscribe to receive text](https://status.kennesaw.edu/) [or email alerts when services you use undergo maintenance](https://status.kennesaw.edu/) or have outages. *[https://status.kennesaw.edu](https://status.kennesaw.edu/)*

#### [Read C](https://uits.kennesaw.edu/communications/insights.php)*[IO Insight](https://uits.kennesaw.edu/communications/insights.php)*[, UITS's Monthly Newsletter:](https://uits.kennesaw.edu/communications/insights.php)

*<https://uits.kennesaw.edu/communications/insights.php>*

#### Follow UITS on social media:

[Instagram:](https://www.instagram.com/ksu.uits/) [@ksu.uits](https://www.facebook.com/ksu.uits) *@* **Facebook:** @ksu.uits *@* 

#### **[Download Software](http://desktopsoftware.kennesaw.edu/)** [Check out our selection of KSU-supported software online.](http://desktopsoftware.kennesaw.edu/)

*[desktopsoftware.kennesaw.edu](http://desktopsoftware.kennesaw.edu/)*

# **[Find Articles About Campus-Supported Technology](https://kennesaw.service-now.com/sp?id=kb_view2)**

[Explore Knowledge Base, our online library of helpful, printable articles.](https://kennesaw.service-now.com/sp?id=kb_view2) *[https://kennesaw.service-now.com/sp?id=kb\\_view2](https://kennesaw.service-now.com/sp?id=kb_view2)*

#### **[Download the UITS Workshop Schedule](https://uits.kennesaw.edu/support/schedules/ws-schedule-employees.pdf)**

[Mark your calendar for these informative technology workshops!](https://uits.kennesaw.edu/support/schedules/ws-schedule-employees.pdf)  *<https://uits.kennesaw.edu/support/schedules/ws-schedule-employees.pdf>*

# **[Learn New Skills in OwlTrain](https://uits.kennesaw.edu/support/owltrain.php)**

[Register for UITS workshops, or learn at your own pace with online](https://uits.kennesaw.edu/support/owltrain.php) [trainings \(self-paced courses and e-books\).](https://uits.kennesaw.edu/support/owltrain.php)

*<https://uits.kennesaw.edu/support/owltrain.php>*

# **[Book a One-on-One Technology Training Session](https://uits.kennesaw.edu/support/owlsupport.php)**

[Schedule a 45-minute technology training session on the campus](https://uits.kennesaw.edu/support/owlsupport.php)[supported software of your choice.](https://uits.kennesaw.edu/support/owlsupport.php)

*<https://uits.kennesaw.edu/support/owlsupport.php>*

# **[Submit a Technology Request](https://kennesaw.service-now.com/)**

[Use ServiceNow to submit a UITS support ticket for help with KSU technology.](https://kennesaw.service-now.com/) *[https://kennesaw.service-now.com](https://kennesaw.service-now.com/)*

# 

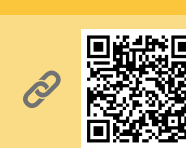

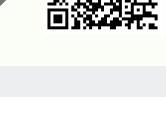

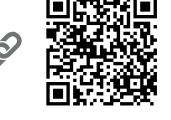

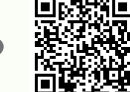

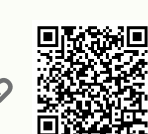

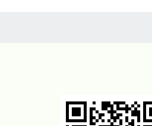

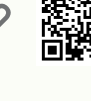

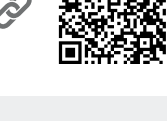

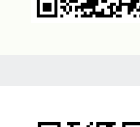

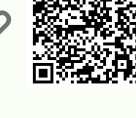

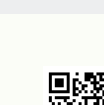

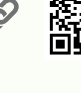

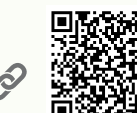